# Microsoft SharePoint 2010

### Learn to:

- Administer and customize
  SharePoint Online
- Move to the cloud and work with Microsoft Office 365
- Take advantage of the newest features
- Get your site up and running and manage it effectively

Vanessa L. Williams Microsoft SharePoint consultant

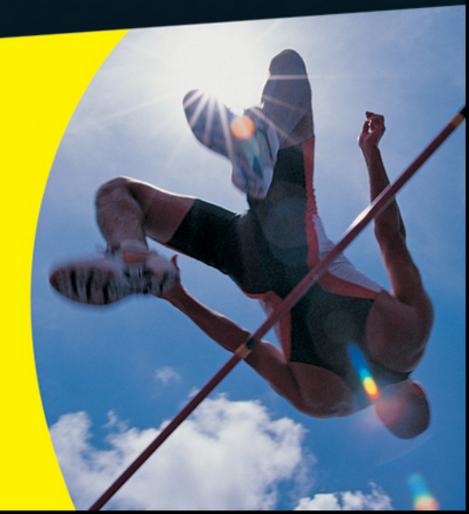

## SharePoint<sup>®</sup> 2010 For Dummies<sup>®</sup>, 2nd Edition

#### Visit

<u>www.dummies.com/cheatsheet/microsoftshar</u> <u>epoint2010</u> to view this book's cheat sheet.

#### **Table of Contents**

**Introduction** 

No, Really, What Is SharePoint? Who Should Read This Book How to Use This Book Foolish Assumptions How This Book Is Organized

Part I: Collaborating with Team Sites Part II: Taking Your Team Site to the Next Level Part III: Building Communities Part IV: Portals and Extranets Part IV: Portals and Extranets Part V: Managing Enterprise Content Part VI: Exploring Enterprise Services Part VII: The Part of Tens Online Bonus Content

Icons Used in This Book Where to Go from Here Part I: Collaborating with Team Sites

Chapter 1: Getting to Know Your Team Site

<u>Requesting Your Team Site</u> <u>Viewing Your Team Site in the Browser</u> <u>Accessing Team Sites in Office 365</u> <u>Contributing to a Team Site</u>

<u>Uploading documents</u> <u>Making an announcement</u> <u>Social networking</u>

**Customizing Your Team Site** 

Introducing the Ribbon Modifying the home page

Chapter 2: Sharing Your Documents

Getting Your Documents into a Library

Uploading a single document Uploading multiple documents Uploading documents with Windows Explorer Uploading documents into a folder

Working with Documents

<u>Using the Edit menu</u> <u>Editing a document's properties</u> <u>Checking documents in and out</u> Sending a link to your document Viewing documents in the browser Using Office 2010

**Recovering Deleted Documents** 

Chapter 3: Working with Lists

Getting to Know SharePoint's Lists

<u>Creating a new list</u> <u>Using the Ribbon to manage lists</u>

Entering Data in SharePoint Lists Customizing List Forms Sharing Group Calendars

Chapter 4: Getting a New View

<u>Viewing the View</u> <u>Getting to Know Your View Formats</u> <u>Creating a Standard View</u>

Choosing columns for your view Filtering lists with views Grouping results Allowing editing options Choosing a display style

Managing List Data in a Datasheet View Using Ad Hoc Views Creating a Calendar View Displaying Tasks in a Gantt View Managing Existing Views

<u>Modifying your views</u> <u>Setting the default view</u> <u>Other SharePoint built-in views</u>

**Displaying Views via Web Parts** 

Chapter 5: Subscribing to Feeds and Alerts

Viewing RSS Feeds Reading Feeds with Outlook Displaying RSS Feeds of Other Sites Alert Me

Chapter 6: Working Offline with SharePoint Workspace

Preparing for SharePoint Workspace Synchronizing Your Team Site Working with Documents

Managing documents Accessing files directly Finding your documents

Taking Lists Offline Synchronizing with OneNote

Part II: Taking Your Team Site to the Next Level

Chapter 7: Creating New Sites

<u>Getting Acquainted with Templates</u> <u>Understanding Site Hierarchy</u> <u>Creating a New Site</u> <u>Creating Your Own Site Templates</u> <u>Creating a Template from an Existing Team</u> <u>Site</u>

Chapter 8: Working with Web Pages

Understanding SharePoint Web Pages

<u>Why wiki pages?</u> <u>What about Web Part pages?</u> <u>Choosing a Wiki Content page over a Web</u> <u>Part page or vice versa</u>

Creating a New Wiki Content Page

<u>Editing wiki pages</u> <u>Adding media</u> <u>Managing wiki pages</u> <u>Categorizing your wiki pages</u>

Creating a New Web Part Page

Chapter 9: Working with Web Parts

Adding a Web Part to Your Page Choosing the Right Web Part Changing Web Part Properties Connecting Web Parts Starting from Scratch Chapter 10: Configuring Libraries and Lists

Accessing List Settings Configuring the General Settings

Changing the title, description, and navigation Versioning settings Advanced settings Validation settings Rating settings Audience Targeting settings The Metadata Navigation Settings page Per-Location Views settings Form settings

Permissions and Management Options

Permissions for the This Document Library (or List) setting

Chapter 11: Creating Custom Lists

<u>Planning Your Custom List</u> <u>Creating Custom Lists</u> <u>Adding Columns to Your List</u>

<u>Getting to know column types</u> <u>Validating data entry</u>

Working with the Title Column Importing a Spreadsheet as a List Taking Your List to the Next Level: Calculated and Lookup Columns

Creating a calculated column Using a lookup column

Chapter 12: Creating Forms and Workflows

Customizing Forms with InfoPath

<u>Getting the forms into InfoPath</u> <u>Adding conditional formatting to the form</u>

Creating a New Workflow

The parts of a workflow Creating a new workflow

Using Workflow Conditions and Actions Working with Variables and Formulas Checking Your Workflow Settings and Publishing Your Workflow

Chapter 13: Securing Your Team Site

<u>Using SharePoint Groups</u> <u>Securing Lists, Libraries, and Documents</u>

<u>Creating unique permissions</u> <u>Scenario</u> <u>Viewing a group's permissions</u> <u>Checking a user's permissions</u> Granting Administrative Access Viewing Site Permissions Managing SharePoint Designer access

Chapter 14: Changing the Look and Feel of Your Site

The Look and Feel Section of Site Settings Changing Your Site Icon Changing the Theme of Your Site

<u>A note on fonts</u> <u>A word on usability</u> <u>The benefits of themes</u>

Creating a Custom Theme for SharePoint 2010 Using PowerPoint Changing Your Site's Navigation

<u>Getting acquainted with the Ribbon</u> <u>Going global with the Global Navigation</u> <u>bar</u> <u>Using the Welcome menu</u> <u>Tracking back with breadcrumbs</u> <u>Staying Local with the Quick Launch bar</u>

Part III: Building Communities

Chapter 15: Managing Your User Profile

<u>Creating a Holistic Profile Experience</u> <u>Updating Basic Profile Information</u> <u>Taking Your Profile to the Next Level</u> Controlling who sees what Keeping it fresh (and real)

Chapter 16: Using My Site Effectively

<u>Using Your My Site to Save Stuff</u> <u>Creating Your Own Collaboration Space</u> <u>Reaching Out with a Blog</u>

<u>Chapter 17: Yours, Mine, and Ours: Social</u> <u>Networking</u>

<u>Sharing and Tracking Using the Ribbon</u> <u>Tagging for Yourself and Others</u> <u>"My" Site and Other "My" Stuff</u> <u>Using Your Tags and Notes Page</u> <u>Information Sharing with Blogs and Wikis</u>

<u>Creating a blog site</u> <u>Posting to a blog</u> <u>Using wikis to collaborate and coauthor</u>

**Communicating with Discussion Boards** 

<u>Creating a discussion board</u> <u>Posting and replying to a subject</u> <u>Viewing discussions</u>

Part IV: Portals and Extranets

<u>Chapter 18: Getting Started with Portals and Web</u> <u>Sites</u> Exploring SharePoint's Publishing Site Creating and Editing Pages Adding Content to Your Page

Adding content to your page Changing the page's layout

<u>Setting Page Layout Defaults</u> <u>Changing the Master Page of a Site</u>

Chapter 19: Approving Content for Publication

Deciding Whether to Use Content Approval or Approval Workflows Everything in Moderation: Choosing the Content Approval Option

<u>Turning on Content Approval</u> <u>Identifying Approvers</u> <u>Casting an approving eye</u> <u>Disapproval: Not just for stern parents</u> <u>Getting alerts on approval/rejection</u> <u>status</u>

**Configuring Approval Workflows** 

<u>Approval workflow options</u> <u>Setting up an Approval workflow</u> <u>Initiating a workflow</u> <u>Approving an item</u> <u>Checking the status of an Approval</u> <u>workflow</u> Chapter 20: Creating Page Layouts with SharePoint Designer

Getting Inside a SharePoint Page Layout

Working with content placeholders Page layouts and styles The relationship between the page layout and a master page

Making Decisions before You Start Creating New Page Content Fields

Creating a site column for page content Adding your publishing content site column to a content type used by page layouts Adding your site column to the page layout

<u>Creating a New Page Layout</u> <u>Putting Containers and Controls in Your</u> <u>Layout</u> <u>Using the Edit Mode Panel</u>

Chapter 21: Rolling Up Content to the Home Page

Publishing Web Parts

<u>Rolling up content</u> <u>Displaying a site's hierarchy</u> <u>Creating custom displays with the</u> <u>Summary Link Web Part</u> Starting from Scratch

Chapter 22: Configuring Site Navigation

**Configuring Dynamic Navigation** 

<u>Configuring global navigation</u> <u>Configuring current navigation</u>

<u>Configuring Static Navigation</u> <u>Looking at Alternative Ways to Generate a</u> <u>Navigation Menu</u>

<u>Chapter 23: Creating a Public Web Site in</u> <u>SharePoint Online</u>

<u>Creating Your New Web Site</u> <u>Using a Vanity Domain Name</u> <u>Updating and Adding Web Pages</u>

What you get with your new site Adding a new page Editing your pages Updating Page Properties

Changing the Site's Look and Feel

<u>Chapter 24: Creating a Client Portal in SharePoint</u> <u>Online</u>

Planning for Your Client Portal Locking Down the Portal Managing user accounts Launching Your Portal

Part V: Managing Enterprise Content

Chapter 25: Content Types and Metadata

<u>Understanding Intrinsic and Extrinsic</u> <u>Metadata</u> <u>I Never Metadata I Didn't Like</u>

<u>Creating a term store</u> <u>Importing a term set file</u> <u>Adding a managed metadata column to a</u> <u>list or library</u>

<u>Getting Personal with Folksonomies</u> <u>Understanding Content Types</u>

<u>Creating a new site content type</u> <u>Associating a content type with a list or</u> <u>library</u> <u>Publishing site content types</u>

**Using Columns** 

<u>Creating a new site column</u> <u>Reusing site columns</u>

Chapter 26: Exploring Enterprise Search

Tweaking Search

Enabling search

Using the search center Scoping out

Adding Your Own Search Results Removing Search Results Reviewing Search Analytics Customizing the Search Box Web Part

Chapter 27: Archiving Documents and Records

Defining the Terms Creating Information Management Policies Setting Up a Records Center Using the Content Organizer Managing Records In-Place Placing Records on Litigation Hold

Part VI: Exploring Enterprise Services

Chapter 28: Business Intelligence in SharePoint

<u>Calling All Data Wranglers</u> <u>Business Intelligence Tools in the SharePoint</u> <u>Toolkit</u> <u>The New Business Intelligence Center Site</u>

<u>Template</u>

<u>Creating the site</u> <u>Reviewing the site's pre-created content</u> <u>Monitoring key performance with status</u> <u>lists and scorecards</u> <u>Dashboards — PerformancePoint Services</u> <u>and Excel Services</u> Chapter 29: Business Connectivity Services

Planning for Business Connectivity Services Creating a New External Content Type Viewing External Data as a List Using External Data as a Column

Chapter 30: Deciding Between On-Premise and Office 365

<u>Clearing Up Some Terms and Setting</u> <u>Expectations</u> <u>Comparing Office 365 to SharePoint Server</u>

What can I do in SharePoint that I can't do in SharePoint Online? What are main advantages of Office 365?

Designing an Office 365 Pilot Project

<u>Creating the pilot project</u> <u>Managing your SharePoint Online pilot</u> <u>project</u>

Making the Transition to the Cloud

<u>Choosing the right plan</u> <u>Planning for users</u> <u>Creating your site structure</u> <u>Rolling out and rolling on</u>

Part VII: The Part of Tens

Chapter 31: Ten Governance Items

Failure Is Not an Option (Neither Is Looking<br/>Away and Whistling)Get Executive Buy-In and SupportBuild an Effective Governance Group<br/>Find the Right LevelYours, Mine, Ours: Decide Who Owns What<br/>(Re)visit Social Networking PoliciesDesign and Branding<br/>The Content Managementy Bits<br/>Reuse Web Parts<br/>Keep Things Current: Web Operations<br/>Management

Chapter 32: Ten Ways to Master SharePoint

Reading Developer Blogs Finding Local User Groups Building a Virtual Lab Getting Information from the Horse's Mouth Starting with a Good Foundation Borrowing from Others Getting Certified Taking a Peek under the Covers Digging Deeper under the Covers Deconstructing a SharePoint Site

Cheat Sheet

## SharePoint<sup>®</sup> 2010 For Dummies<sup>®</sup>, 2nd Edition

## by Vanessa L. Williams

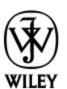

John Wiley & Sons, Inc.

#### SharePoint<sup>®</sup> 2010 For Dummies<sup>®</sup>, 2nd Edition

Published by John Wiley & Sons, Inc. 111 River Street Hoboken, NJ 07030-5774

www.wiley.com

Copyright © 2012 by John Wiley & Sons, Inc., Hoboken, New Jersey

Published by John Wiley & Sons, Inc., Hoboken, New Jersey

Published simultaneously in Canada

No part of this publication may be reproduced, stored in a retrieval system or transmitted in any form or by any means, electronic, mechanical, photocopying, recording, scanning or otherwise, except as permitted under Sections 107 or 108 of the 1976 United States Copyright Act, without either the prior written permission of the Publisher, or authorization through payment of the appropriate per-copy fee to the Copyright Clearance Center, 222 Rosewood Drive, Danvers, MA 01923, (978) 750-8400, fax (978) 646-8600. Requests to the Publisher for permission should be addressed to the Permissions Department, John Wiley & Sons, Inc., 111 River Street, Hoboken, NJ 07030, (201) 748-6011, fax (201) 748-6008, or online at http://www.wiley.com/go/permissions.

**Trademarks:** Wiley, the Wiley logo, For Dummies, the Dummies Man logo, A Reference for the Rest of Us!, The Dummies Way, Dummies Daily, The Fun and Easy Way, Dummies.com, Making Everything Easier, and related trade dress are trademarks or registered trademarks of John Wiley & Sons, Inc. and/or its affiliates in the United States and other countries, and may not be used without written permission. Microsoft and SharePoint are registered trademarks of Microsoft Corporation. All other trademarks are the property of their respective owners. John Wiley & Sons, Inc. is not associated with any product or vendor mentioned in this book.

LIMIT OF LIABILITY/DISCLAIMER OF WARRANTY: THE PUBLISHER AND THE AUTHOR MAKE NO REPRESENTATIONS OR WARRANTIES WITH RESPECT TO THE ACCURACY OR COMPLETENESS OF THE CONTENTS OF THIS WORK AND SPECIFICALLY DISCLAIM ALL WARRANTIES, INCLUDING WITHOUT LIMITATION WARRANTIES OF FITNESS FOR A PARTICULAR PURPOSE. NO WARRANTY MAY BE CREATED OR EXTENDED BY SALES OR PROMOTIONAL MATERIALS. THE ADVICE AND STRATEGIES CONTAINED HEREIN MAY NOT BE SUITABLE FOR EVERY SITUATION. THIS WORK IS SOLD WITH THE UNDERSTANDING THAT THE PUBLISHER IS NOT ENGAGED IN RENDERING LEGAL, ACCOUNTING, OR OTHER PROFESSIONAL SERVICES. IF PROFESSIONAL ASSISTANCE IS REQUIRED, THE SERVICES OF A COMPETENT PROFESSIONAL PERSON SHOULD BE SOUGHT. NEITHER THE PUBLISHER NOR THE AUTHOR SHALL BE LIABLE FOR DAMAGES ARISING HEREFROM. THE FACT THAT AN ORGANIZATION OR WEBSITE IS REFERRED TO IN THIS WORK AS A CITATION AND/OR A POTENTIAL SOURCE OF FURTHER INFORMATION DOES NOT MEAN THAT THE AUTHOR OR THE PUBLISHER ENDORSES THE INFORMATION THE ORGANIZATION OR WEBSITE MAY PROVIDE OR RECOMMENDATIONS IT MAY MAKE. FURTHER, READERS SHOULD BE AWARE THAT INTERNET WEBSITES LISTED IN THIS WORK MAY HAVE CHANGED OR DISAPPEARED BETWEEN WHEN THIS WORK WAS WRITTEN AND WHEN IT IS READ.

For general information on our other products and services, please contact our Customer Care Department within the U.S. at

877-762-2974, outside the U.S. at 317-572-3993, or fax 317-572-4002.

For technical support, please visit <u>www.wiley.com/techsupport</u>.

Wiley publishes in a variety of print and electronic formats and by print-on-demand. Some material included with standard print versions of this book may not be included in e-books or in print-on-demand. If this book refers to media such as a CD or DVD that is not included in the version you purchased, you may download this material at <u>http://booksupport.wiley.com</u>. For more information about Wiley products, visit <u>www.wiley.com</u>.

Library of Congress Control Number: 2012940025

ISBN 978-1-118-27381-4 (pbk); ISBN 978-1-118-28364-6 (ebk); ISBN 978-1-118-28511-4 (ebk); ISBN 978-1-118-28733-0 (ebk)

Manufactured in the United States of America

 $10\ 9\ 8\ 7\ 6\ 5\ 4\ 3\ 2\ 1$ 

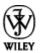

## **About the Author**

**Vanessa L. Williams** is a professional web consultant based in Indianapolis. She has developed web-based solutions for a long time, specializing in ASP.NET and SharePoint for the past five years.

## Dedication

For Mom, who's not here anymore, and Simone, who is.

## Author's Acknowledgments

Writing these books is always a whirlwind tour of SharePoint's functionality. There's just never enough time to explore it all. Toward that end, I relied on many people to help pull together this book.

I would like to thank Mike Talley, my coauthor and technical reviewer. The book never would have made it to a finished product without the patience and prodding of my project editor, Linda Morris. And Katie Feltman deserves special thanks for bearing the brunt of so many missed deadlines.

I've worked on many great projects over the past several years. Thanks to my colleagues and clients at Allegient in Indianapolis for all the great opportunities. Also, thanks to the many readers who have reached out over the years with comments, questions, suggestions, and opportunities. I'm grateful to the SharePoint and .NET communities online, in Indy, and elsewhere who continue to be a great source of inspiration.

Of course, this book wouldn't be here without the great work of the product teams in Redmond. I'm still excited about this product.

You can reach me online at <u>www.sharepointgrrl.com</u>.

#### **Publisher's Acknowledgments**

We're proud of this book; please send us your comments at <u>http://dummies.custhelp.com</u>. For other comments, please contact our Customer Care Department within the U.S. at 877-762-2974, outside the U.S. at 317-572-3993, or fax 317-572-4002.

Some of the people who helped bring this book to market include the following:

#### Acquisitions and Editorial

Project Editor: Linda Morris

Acquisitions Editor: Katie Feltman

Copy Editor: Linda Morris

Technical Editor: Mike Talley

Editorial Manager: Jodi Jensen

Editorial Assistant: Leslie Saxman

Sr. Editorial Assistant: Cherie Case

Cover Photo: © Digital Vision/Getty Images

Cartoons: Rich Tennant (<u>www.the5thwave.com</u>)

**Composition Services** 

Project Coordinator: Sheree Montgomery

Layout and Graphics: Jennifer Creasey, Joyce Haughey

Proofreader: Sossity R. Smith

Indexer: BIM Indexing & Proofreading Services

#### Publishing and Editorial for Technology Dummies

**Richard Swadley,** Vice President and Executive Group Publisher

Andy Cummings, Vice President and Publisher

Mary Bednarek, Executive Acquisitions Director

Mary C. Corder, Editorial Director

#### **Publishing for Consumer Dummies**

**Kathleen Nebenhaus,** Vice President and Executive Publisher

#### **Composition Services**

Debbie Stailey, Director of Composition Services

With everyone connected via internal networks and externally with the Internet, more organizations are using websites — both inside and outside their organizations. Think about where you work. Your company probably has at least one website on the Internet, and probably several more, such as a brochureware site, an e-commerce site, and product microsites.

Internally, Human Resources may have its own self-service portal. Your department may have a website for posting documents to share with others. Another group may post reports to a site. Nowadays, websites are ubiquitous.

Websites have some really great things to offer. They're *standards-based*, which means it's easy for them to talk to each other. They're easy to search. They can be visually stunning or plain Jane. They require nothing more than a browser to interact with — even on a mobile phone!

Microsoft SharePoint Server 2010, the product, and SharePoint Online, its cloud-based cousin, take advantage of the best of the web to help you be more productive at work. Not just you, but also your coworkers, department, division, and even your Information Technology (IT) department.

Take everything you know about websites and then add to that the ability to manage and search documents, publish reports and business information, track contacts, display information from other databases, and collaborate using blogs, wikis, and discussion boards. You can use SharePoint's websites to store, track, secure, and share all the stuff you do at work.

Do you know how to create web pages? Do you know how to create links from one page to the other? Do you know how to

configure a website for search and document storage? With SharePoint, you can do all these things without any technical skills.

And that's what this book shows you how to do. SharePoint 2010 is intended to be a self-service environment, and this book helps you get the most out of the platform.

## No, Really, What Is SharePoint?

Maybe you're a whiz at Word or a spreadsheet jockey with Excel. Going forward, you're going to have to be just as good at Microsoft SharePoint to get the most out of your desktop Office client applications. Microsoft is continuing to integrate functionality once locked up in client applications, or not available at all, with SharePoint. For example, using SharePoint 2010 with Office 2010, you can create an online gallery of your PowerPoint slides, display interactive spreadsheets in web pages, or reuse information from your company's databases in Word documents. You can even use Visio 2010 to automate your business processes using SharePoint.

Officially, Microsoft represents SharePoint 2010 as a "business collaboration platform for the Enterprise and web." *SharePoint* is a set of different products from Microsoft that allows businesses to meet their diverse needs in the following domains:

Collaboration: Use SharePoint's collaboration sites for activities, such as managing projects or coordinating a request for proposal.

- Social networking: If you work in a large company, you can use SharePoint as a Facebook for the Enterprise experience that helps you track your favorite coworkers and locate people in expertise networks.
- Information portals and public websites: With SharePoint's web content management features, you can create useful self-service internal portals and intranets, or you can create visually appealing websites that are actually easy for your business users to maintain.
- Enterprise content management: SharePoint offers excellent document- and record-management capabilities, including extensive support for metadata and customized search experiences.
- Business intelligence: SharePoint is an ideal platform for providing entrée into your organization's business analysis assets. You can use insightful dashboards that allow users to get the big picture at a glance and then drill down to get more detail.
- Business applications: Use SharePoint to host sophisticated business applications, integrate business processes' backend databases and your SharePoint content, or simply use SharePoint as the means to present access to your applications.

The functionality I discuss in the preceding list is delivered by two core products and one service:

SharePoint Foundation 2010 is the underlying software platform that delivers all the building block functionality of SharePoint. That includes lists, libraries, web pages, websites, and alerts. SharePoint Foundation is licensed as a Windows Server 2008 component. In other words, as part of a properly licensed Windows Server 2008, you also get all the functionality of SharePoint Foundation 2010.

- SharePoint Server 2010 is a set of applications that uses the building blocks of SharePoint Foundation 2010 to deliver all the functionality mentioned earlier. SharePoint Server is licensed as several separate products, each one offering a batch of functionality. When using SharePoint internally, you have at least a standard license that grants you access to use search, portals, social networking, and some content management features. You also need an enterprise license if you intend to use SharePoint's advanced content management, business intelligence, and business application features.
- SharePoint Online is a cloud-based service offered by Microsoft that allows you to create much the same SharePoint experience as you can with either SharePoint versions installed on a local server, but you don't have to install and maintain it. It can come bundled with an Office 365 monthly subscription, giving you access to hosted e-mail, calendaring, and conferencing with Microsoft Exchange and Microsoft Lync, or you can buy a SharePoint Online monthly subscription on its own.

Additional licensing is required to use SharePoint in Internet scenarios unless you have SharePoint Online, which comes with a built-in, Internet-facing website. Microsoft offers additional products to enhance the search experience.

I approach SharePoint with the following model:

Product: SharePoint is a product with a lot of features, even in SharePoint Foundation. I always explore how SharePoint works without any customization when I'm deciding how to approach a solution.

- Platform: I like to view SharePoint as a platform. SharePoint provides everything you need to deliver a robust business solution. It provides security, logging, and most of the other "plumbing" required to deliver web-based solutions.
- Toolkit: Finally, I view SharePoint as a set of components and controls that I can mix and match to provide a solution. Almost everything you see on a web page in SharePoint can be reused on the pages you create. I mean *everything*, even menus and buttons.

From a technical perspective, I view SharePoint as

- Database-driven: SharePoint uses SQL Server to store your content. That means you can get your content out of the database in XML format. Given the flexibility of XML, the sky's the limit in terms of what you can do with that content. Don't be tempted to query the SQL Server directly. SharePoint 2010 provides a set of welldocumented services that you can use to query SharePoint.
- ASP.NET: Everything you may know about ASP.NET applies to SharePoint. SharePoint is essentially a reference architecture.
- A web application: Emphasis on *web*. Everything I know about building solutions for the web applies to SharePoint.

## Who Should Read This Book